*Basics of Parallel & Single Reactions Formulas...* 1/9

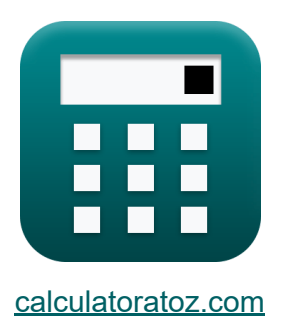

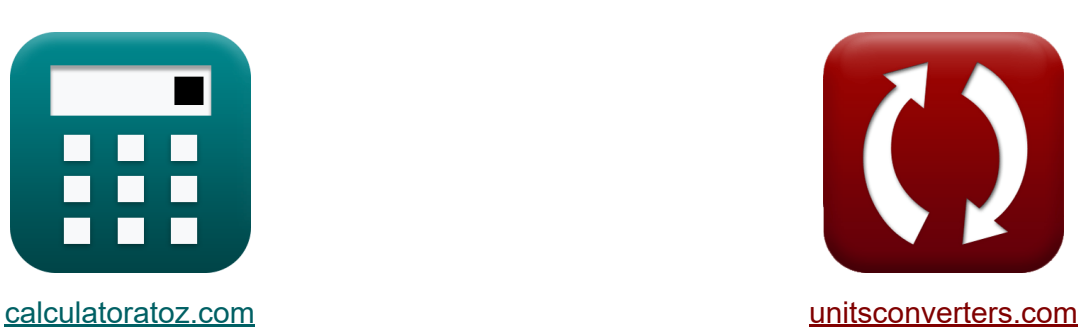

# **Grundlagen der Parallelität Formeln**

Beispiele!

[Rechner!](https://www.calculatoratoz.com/de) Beispiele! [Konvertierungen!](https://www.unitsconverters.com/de)

Lesezeichen **[calculatoratoz.com](https://www.calculatoratoz.com/de)**, **[unitsconverters.com](https://www.unitsconverters.com/de)**

Größte Abdeckung von Rechnern und wächst - **30.000+ Rechner!** Rechnen Sie mit einer anderen Einheit für jede Variable - **Eingebaute Einheitenumrechnung!**

Größte Sammlung von Maßen und Einheiten - **250+ Messungen!**

Fühlen Sie sich frei, dieses Dokument mit Ihren Freunden zu TEILEN!

*[Bitte hinterlassen Sie hier Ihr Rückkoppelung...](https://docs.google.com/forms/d/e/1FAIpQLSf4b4wDgl-KBPJGChMJCxFlqrHvFdmw4Z8WHDP7MoWEdk8QOw/viewform?usp=pp_url&entry.1491156970=Grundlagen%20der%20Parallelit%C3%A4t%20Formeln)*

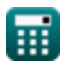

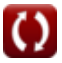

# **Liste von 16 Grundlagen der Parallelität Formeln**

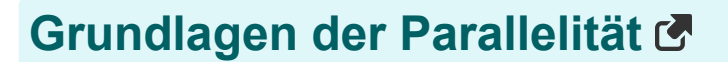

**1) Anzahl der Mole des gebildeten Produkts** 

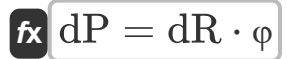

 $\boxed{\text{ex}}$  27mol =  $45 \text{mol} \cdot 0.6$ 

**2) Anzahl der umgesetzten Mole des Reaktanten**

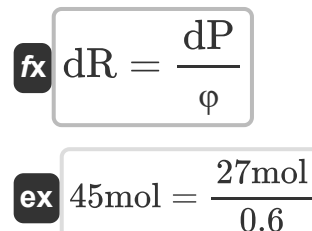

**3) Gesamt Reaktant zugeführt** 

$$
\begin{aligned} \mathbf{f} \mathbf{x} \overline{\mathbf{R}_0 = \left(\frac{\mathbf{P}}{\Phi}\right) + \mathbf{R}_{\mathrm{f}}} \\ \mathbf{ex} \overline{\mathbf{16.945} \text{mol} = \left(\frac{5.835 \text{mol}}{0.5}\right) + 5.275 \text{mol}} \end{aligned}
$$

**[Rechner öffnen](https://www.calculatoratoz.com/de/number-of-moles-of-product-formed-calculator/Calc-36310)** 

**[Rechner öffnen](https://www.calculatoratoz.com/de/number-of-moles-of-reactant-reacted-calculator/Calc-36618)** 

**[Rechner öffnen](https://www.calculatoratoz.com/de/total-reactant-fed-calculator/Calc-36622)** 

*Basics of Parallel & Single Reactions Formulas...* 3/9

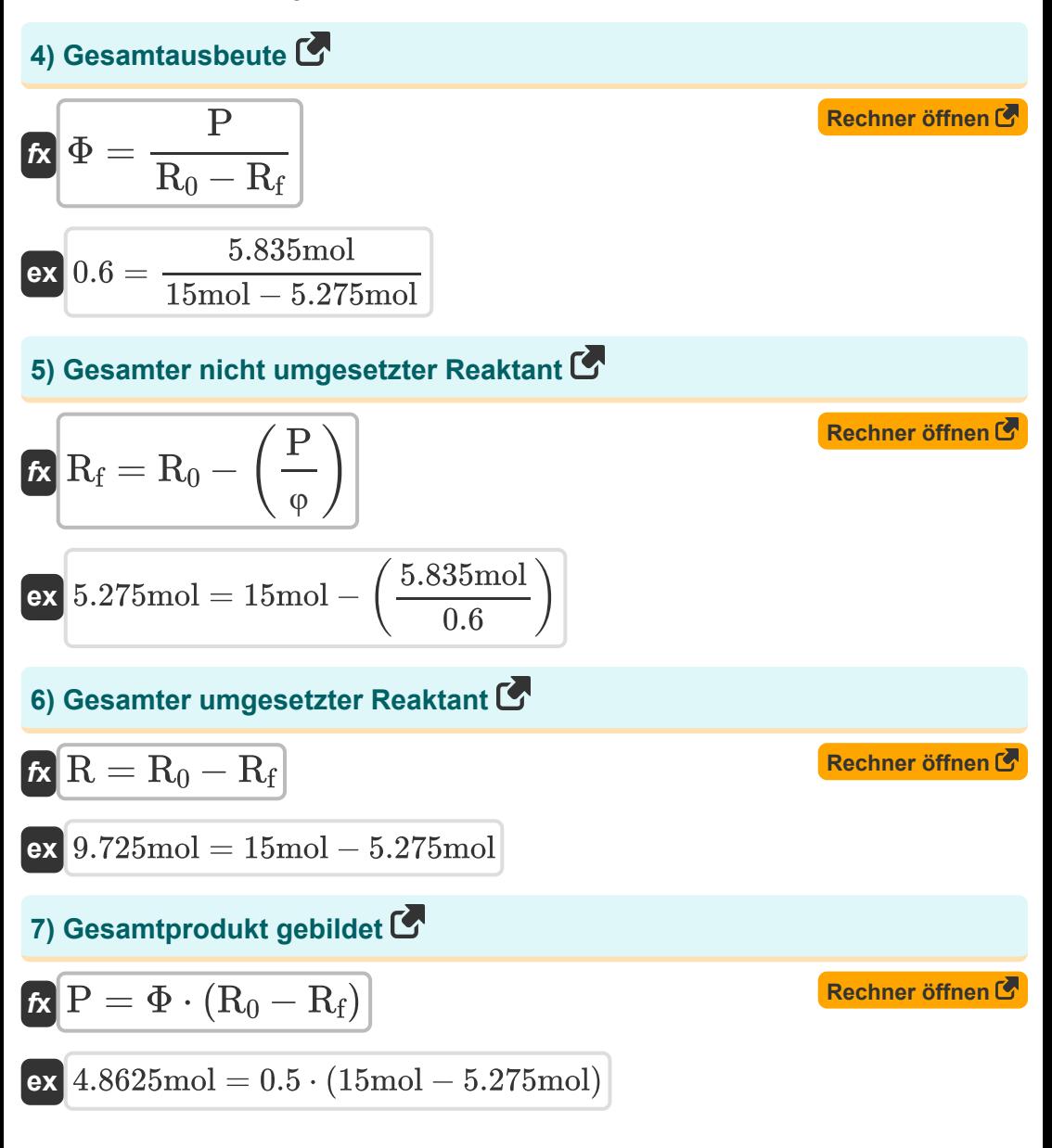

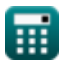

*Basics of Parallel & Single Reactions Formulas...* 4/9

### **8) Molare Beschickungsrate des Reaktanten unter Verwendung der Reaktantenumwandlung**

| $F_{A0} = \frac{F_A}{1 - X_A}$                         | Rechner <i>öffnen</i> C                                                                                     |
|--------------------------------------------------------|----------------------------------------------------------------------------------------------------|
| ex $5 \text{mol/s} = \frac{1.5 \text{mol/s}}{1 - 0.7}$ | 9) Molare Fließgeschwindigkeit des nicht umgesetzten Reaktanten unter Verwendung der Reaktantenumwandlung C |

$$
\boldsymbol{\kappa} \fbox{$\rm F_{\rm A}=\rm F_{\rm Ao}\cdot (1-\rm X_{\rm A})$}
$$

$$
\boxed{\text{ex}}\ 1.5\text{mol/s} = 5\text{mol/s} \cdot (1-0.7)
$$

### **10) Raumgeschwindigkeit mit Raumzeit**

$$
f_{\mathbf{X}}\left[\mathbf{s}=\frac{1}{\tau}\right]
$$
 (Rechner öffnen

$$
\boxed{\textbf{ex}}{0.066934 \text{cycle/s}} = \frac{1}{14.94 \text{s}}
$$

### **11) Raumgeschwindigkeit unter Verwendung der molaren Zufuhrrate des Reaktanten**

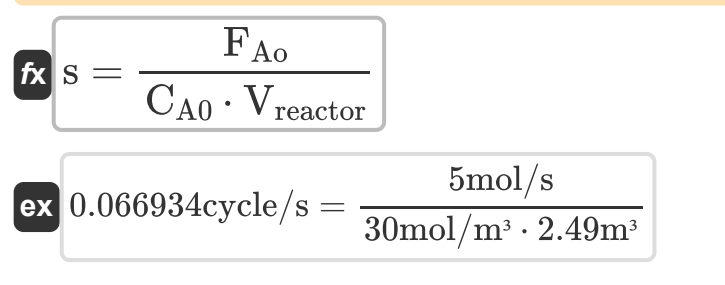

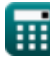

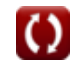

**[Rechner öffnen](https://www.calculatoratoz.com/de/space-velocity-using-molar-feed-rate-of-reactant-calculator/Calc-35190)** 

**[Rechner öffnen](https://www.calculatoratoz.com/de/molar-flow-rate-of-unreacted-reactant-using-reactant-conversion-calculator/Calc-1178)** 

*Basics of Parallel & Single Reactions Formulas...* 5/9

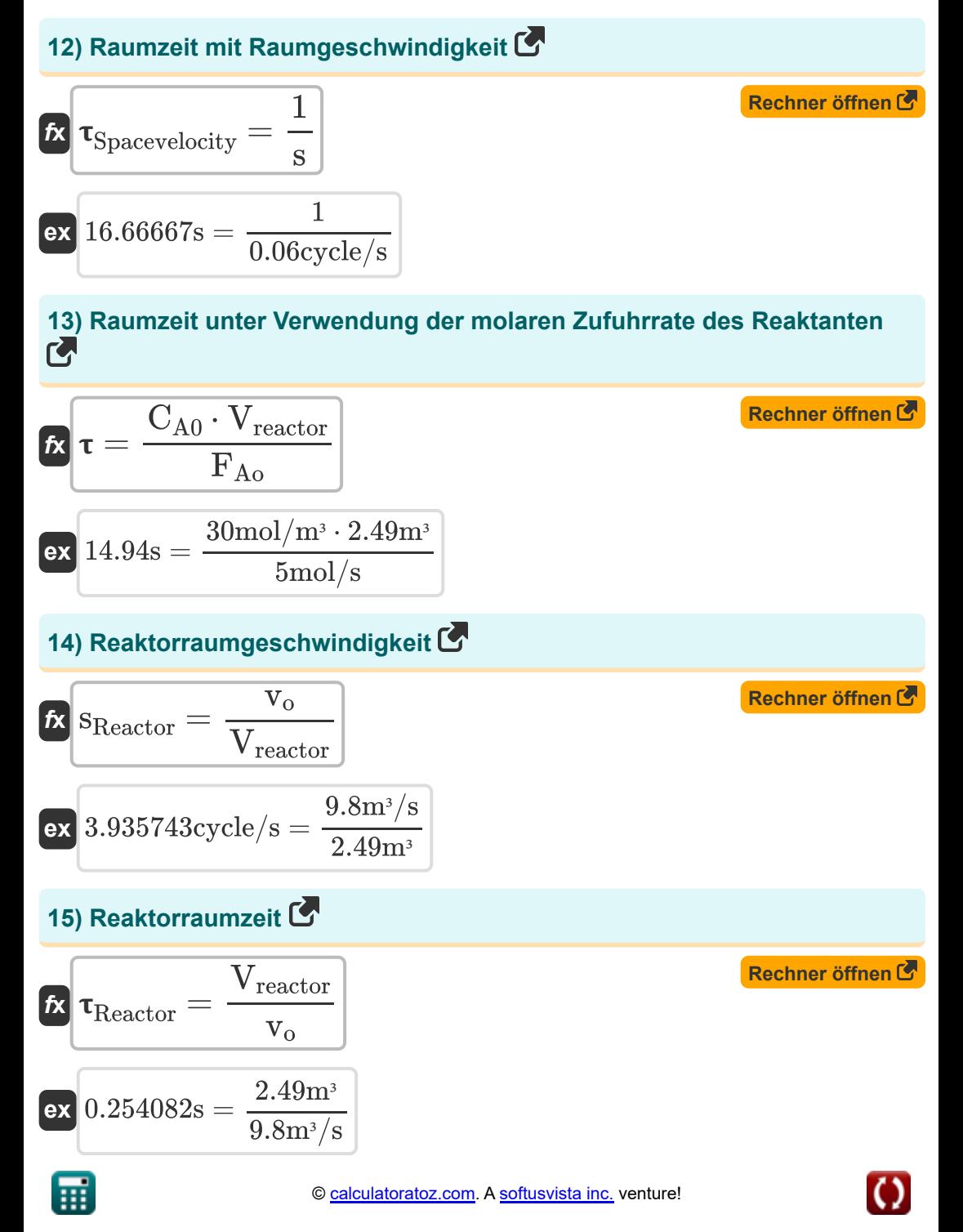

*Basics of Parallel & Single Reactions Formulas...* 6/9

**[Rechner öffnen](https://www.calculatoratoz.com/de/instantaneous-fractional-yield-calculator/Calc-36307)** 

### **16) Sofortige Bruchausbeute**

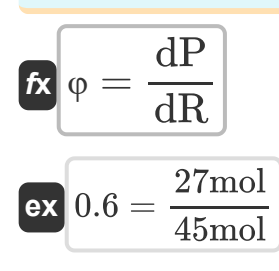

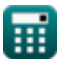

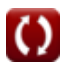

## **Verwendete Variablen**

- **CA0** Konzentration des Reaktanten im Futter *(Mol pro Kubikmeter)*
- **dP** Anzahl der gebildeten Mole des Produkts *(Mol)*
- **dR** Anzahl der umgesetzten Mole des Reaktanten *(Mol)*  $\bullet$
- **F<sup>A</sup>** Molare Flussrate des nicht umgesetzten Reaktanten *(Mol pro Sekunde)*
- **FAo** Molare Zufuhrrate des Reaktanten *(Mol pro Sekunde)*
- **P** Gesamtmole des gebildeten Produkts *(Mol)*
- **R** Gesamter umgesetzter Reaktant *(Mol)*
- **R<sup>0</sup>** Anfängliche Gesamtmole des Reaktanten *(Mol)*
- **R<sup>f</sup>** Gesamtmolzahl des nicht umgesetzten Reaktanten *(Mol)*
- **s** Raumgeschwindigkeit *(Zyklus / Sekunde)*  $\bullet$
- **sReactor** Reaktorraumgeschwindigkeit *(Zyklus / Sekunde)*
- **v<sup>o</sup>** Volumenstrom der Zufuhr zum Reaktor *(Kubikmeter pro Sekunde)*
- **Vreactor** Reaktorvolumen *(Kubikmeter)*
- **X<sup>A</sup>** Reaktantenumwandlung
- **φ** Sofortige Bruchausbeute  $\bullet$
- **Φ** Gesamtausbeute
- Freizeit *(Zweite)*
- **Reactor** Reaktorraumzeit *(Zweite)*
- **Spacevelocity** Raumzeit mit Raumgeschwindigkeit *(Zweite)*

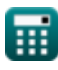

*Basics of Parallel & Single Reactions Formulas...* 8/9

# **Konstanten, Funktionen, verwendete Messungen**

- Messung: **Zeit** in Zweite (s) *Zeit Einheitenumrechnung*
- Messung: **Menge der Substanz** in Mol (mol) *Menge der Substanz Einheitenumrechnung*
- Messung: **Volumen** in Kubikmeter (m<sup>3</sup>) *Volumen Einheitenumrechnung*
- Messung: **Frequenz** in Zyklus / Sekunde (cycle/s) *Frequenz Einheitenumrechnung*
- Messung: Volumenstrom in Kubikmeter pro Sekunde (m<sup>3</sup>/s) *Volumenstrom Einheitenumrechnung*
- Messung: **Molare Flussrate** in Mol pro Sekunde (mol/s) *Molare Flussrate Einheitenumrechnung*
- **Messung: Molare Konzentration** in Mol pro Kubikmeter (mol/m<sup>3</sup>)  $\bullet$ *Molare Konzentration Einheitenumrechnung*

*Basics of Parallel & Single Reactions Formulas...* 9/9

## **Überprüfen Sie andere Formellisten**

- **Grundlagen der chemischen Reaktionstechnik Formeln**
- **Grundlagen der Parallelität Formeln**
- **Grundlagen des Reaktordesigns Wichtige Formeln im Batchund der Temperaturabhängigkeit aus dem Arrhenius-Gesetz Formeln**
- **Formen der Reaktionsgeschwindigkeit Formeln**
- **Wichtige Formeln in den Grundlagen der chemischen**

**Reaktionstechnik** 

- **Wichtige Formeln im Batch-Reaktor mit konst[ant](https://www.calculatoratoz.com/de/important-formulas-in-basics-of-chemical-reaction-engineering-and-forms-of-reaction-rate-Calculators/CalcList-10772)em und variablem Volumen**
- **Reaktor mit konstantem Volumen für Erste, Zweite**
- **Wichtige Formeln im Potpourri mehrerer Reaktionen**
- **Reaktorleistungsgleichungen für Reaktionen mit variablem Volumen Formeln**

Fühlen Sie sich frei, dieses Dokument mit Ihren Freunden zu TEILEN!

### **PDF Verfügbar in**

[English](https://www.calculatoratoz.com/PDF/Nodes/11079/Basics-of-parallel-and-single-reactions-Formulas_en.PDF) [Spanish](https://www.calculatoratoz.com/PDF/Nodes/11079/Basics-of-parallel-and-single-reactions-Formulas_es.PDF) [French](https://www.calculatoratoz.com/PDF/Nodes/11079/Basics-of-parallel-and-single-reactions-Formulas_fr.PDF) [German](https://www.calculatoratoz.com/PDF/Nodes/11079/Basics-of-parallel-and-single-reactions-Formulas_de.PDF) [Russian](https://www.calculatoratoz.com/PDF/Nodes/11079/Basics-of-parallel-and-single-reactions-Formulas_ru.PDF) [Italian](https://www.calculatoratoz.com/PDF/Nodes/11079/Basics-of-parallel-and-single-reactions-Formulas_it.PDF) [Portuguese](https://www.calculatoratoz.com/PDF/Nodes/11079/Basics-of-parallel-and-single-reactions-Formulas_pt.PDF) [Polish](https://www.calculatoratoz.com/PDF/Nodes/11079/Basics-of-parallel-and-single-reactions-Formulas_pl.PDF) [Dutch](https://www.calculatoratoz.com/PDF/Nodes/11079/Basics-of-parallel-and-single-reactions-Formulas_nl.PDF)

*9/18/2023 | 9:38:08 PM UTC [Bitte hinterlassen Sie hier Ihr Rückkoppelung...](https://docs.google.com/forms/d/e/1FAIpQLSf4b4wDgl-KBPJGChMJCxFlqrHvFdmw4Z8WHDP7MoWEdk8QOw/viewform?usp=pp_url&entry.1491156970=Grundlagen%20der%20Parallelit%C3%A4t%20Formeln)*

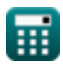